# **STICHTING MATHEMATISCH CENTRUM 2e BOERHAAVESTRAAT 49 AMSTERDAM REKENAFDELING**

#### MICA

Een aanvulling op en wijziging van MICRO 48K (en MICRO 48 KL) ten behoeve van het gebruik van de kaartleesapparatuur

 $\sim 10^6$  and  $\sim$ 

 $\label{eq:3.1} \frac{1}{\sqrt{2}}\left(\frac{1}{\sqrt{2}}\right)^{2} \frac{1}{\sqrt{2}}\left(\frac{1}{\sqrt{2}}\right)^{2} \frac{1}{\sqrt{2}}\left(\frac{1}{\sqrt{2}}\right)^{2} \frac{1}{\sqrt{2}}\left(\frac{1}{\sqrt{2}}\right)^{2} \frac{1}{\sqrt{2}}\left(\frac{1}{\sqrt{2}}\right)^{2} \frac{1}{\sqrt{2}}\left(\frac{1}{\sqrt{2}}\right)^{2} \frac{1}{\sqrt{2}}\left(\frac{1}{\sqrt{2}}\right)^{2} \frac{1}{\sqrt{2}}\left(\frac{$ 

door

H.W. Roos Lindgreen

NR 10

januari 1970

BIBLIOTHEEK MATHEMATISCH CENTRUM AMSTERDAM

#### Inhoud:

1 algemeen

2 geheugenbezetting

3 konventies

4 beschrijving MICA-routines

5 beschrijving MICA-variabelen

6 operateurs-aanwijzingen

7 labellijst

8 programma

9 mededeling aan gebruikers

#### 1. Algemeen.

In dit rapport wordt het ELAN programma: MICA gegeven en beschreven. MICA is eeri'wijziging op het MICRO 48K bedrijfssysteem van het Mathematisch Centrum en op het MICRO 48KL bedrijfssysteem (afgezien van de inzetadressen van de eerste pagina).

 $\mathbf{1}$ 

MICA maakt een bescheiden gebruik van de kaartlezer mogelijk. Kaartinput dient als laatste deel van de input te worden ingelezen. De operateur switcht van bandlezer naar kaartlezer door een "K" in te typen op de kommando-teleprinter. De kaartsymbolen worden vanuit het ALGOL 60 programma bereikt via de normale leesroutines welke voor bandinvoer bestaan. Dit wordt mogelijk gemaakt door uitsluitend dat deel van de reader section van het MICRO systeem te wijzigen, dat betrekking heeft op het proces: bandlezer naar trommel. Van kaart gelezen symbolen worden op zodanige wijze aan de bandlezerstroom toegevoegd, dat de tegenhanger van genoemd proces, dus REHEP, de aangeboden symbolen niet kan onderscheiden naar herkomst.

#### 2. Geheugenbezetting,

MICA bestaat uit een klein gedeelte, waarvan geëist wordt dat het zich beneden 32K bevindt en uit een groter gedeelte, dat vrij lokateerbaar 1s. Beneden 32K : referentie-adressen uit het gedeelte boven 32K;

variabelen van MICA

Boven 32K: tesamen ca. 25 konsekutieve adressen ca. 250 konsekutieve adressen.

#### 3. Konventies.

In de beschrijving zijn routines van MICRO met een  $*$  gemerkt en de routines van MICA niet. In de beschrijving en in het programma korrespondeert een boolean met een geheugenwoord en: > 0 is true, en <0 is false. In de beschrijving en in het programma zijn uitsluitend identifiers welke betrekking hebben op variabelen met kleine letters gesohreven. Waar, door middel van een inzet-aanwijzing, een MICRO-instruktie is vervangen, wordt de vervangen instruktie in het kommentaar vermeld. Alle vervangen instrukties zijn vervangen door een inhoudelijke sprong via een label die met een Q begint naar een label die met een X begint. Alle labels die met een Q beginnen bevatten een adres, in principe boven de 32K (vandaar "inhoudelijk"). Slechts vervangende instrukties verwijzen via zo'n label naar een label die met een X begint.

Bij de beschrijving van de MICA variabelen zijn de volgende kortnotaties  $gebruikt:$  init = geinitialiseerd door

> wijz = gewijzigd en mogelijk geraadpleegd door gebr = geraadpleegd, doch niet gewijzigd, door

#### 4. MICA-ROUTINES.

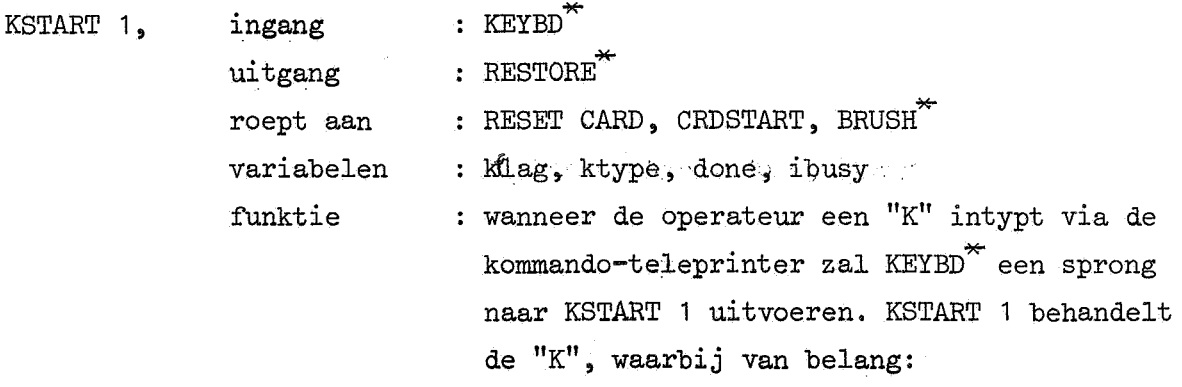

```
a. reeds eerder voor dezelfde invoerjob 
                       een "K" getypt. 
                   b. nog tape in de bandlezer. 
                   c. bandlezer aktief van de volgende, neg 
                      niet ingelegde, tape. 
              if a then else if b then ktype: = true else
              begin< initialiseer kaartleesproces >; if c
              then \leq inaktiveer bandlezer en aktiveer kaart-
              lezer>; end
  bijzonderheden: KEYBD kan KSTART 1 aanroepen dank zij de
                   "modification": 
                   cw4 [3] : [' 024 000 000' +: KSTART] 
                 : KSTART 1, PROCESS 5^*RESET CARD, 
   ingang 
                 normaal 
  uitgang 
                 \cdot BRUSH<sup>**</sup>
   roept aan 
  ·variabelen 
                 kflag, colcnt, case, crdss, crdar, crdbusy 
   funktie 
                 initialiseren van de variabelen van het 
                   kaartleesproces, en tevens het bereiken 
                   van de rusttoestand van de kaartlezer. 
  bijzonderheden: een onderdeel van RESET CARD is RESET CARD 4, 
                   welke wordt aangeroepen door CRD NOK, 
                   PROCESS 5^* en CONTRACT 2^*: KSTART 1, CRD READER 1, PROCESS 5^*CRD START, 
   ingang 
  uitgang 
                 normaal 
   roept aan 
                 \mathbf{L}variabelen 
                 crdbusy, ibunof, crdss, crdar 
                 aktiveert de kaartlezer (wanneer het appa-
   funktie 
                   raat niet reeds aktief was): geeft de kaart-
                   lezer de opdracht één kaart in te lezen in
                   de buffer gespecificeerd door ibunof. 
  bijzonderheden: een onderdeel van CRD START is TRY AGAIN, 
                   aangeroepen door CRD NOK
```
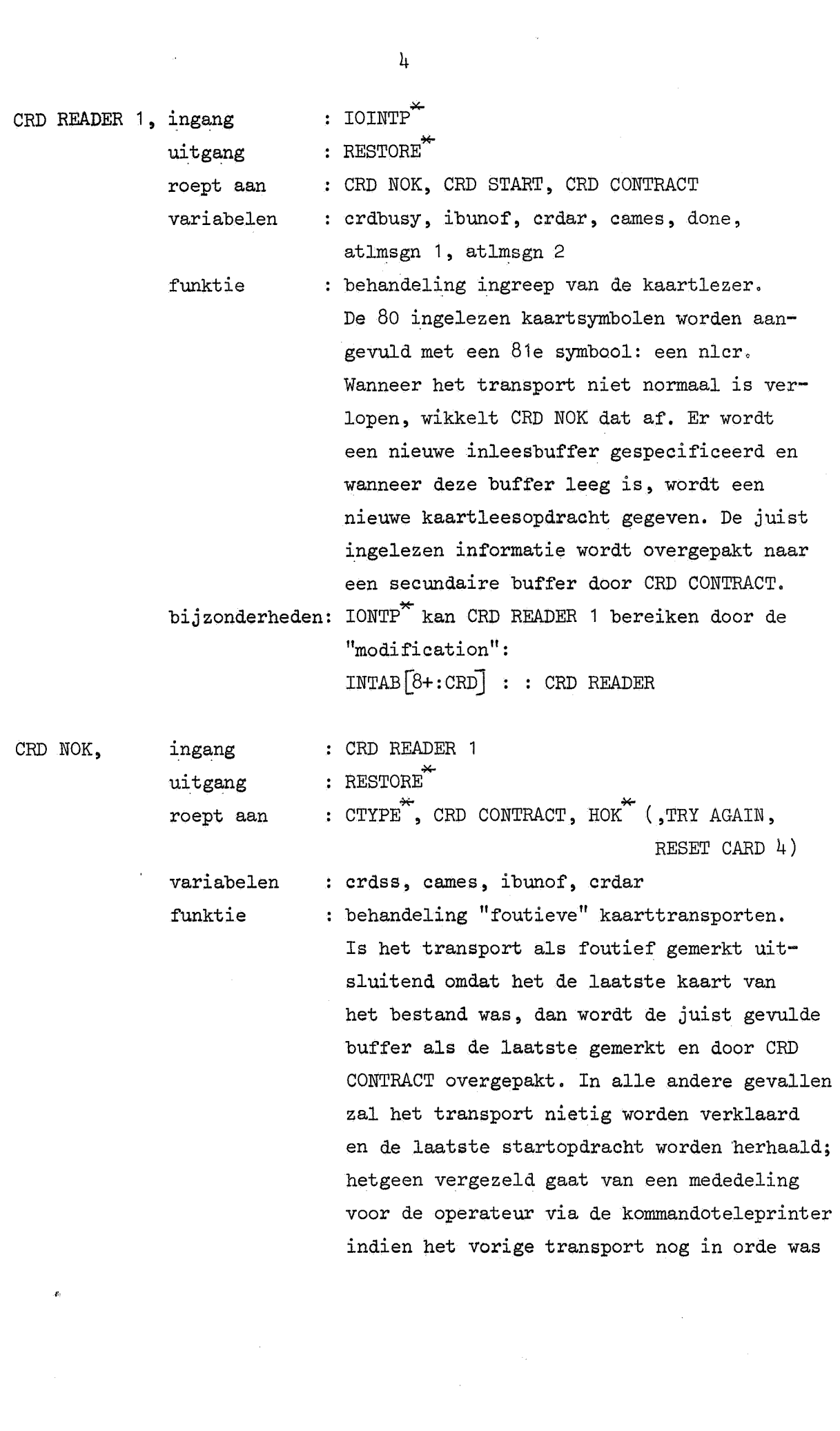

 $\label{eq:2.1} \frac{1}{\sqrt{2}}\int_{\mathbb{R}^3}\frac{1}{\sqrt{2}}\left(\frac{1}{\sqrt{2}}\right)^2\frac{1}{\sqrt{2}}\left(\frac{1}{\sqrt{2}}\right)^2\frac{1}{\sqrt{2}}\left(\frac{1}{\sqrt{2}}\right)^2\frac{1}{\sqrt{2}}\left(\frac{1}{\sqrt{2}}\right)^2.$ 

(deze laatste restriktie dient om een waslijst van fouten op de teleprinter te voorkomen).

- bijzonderheden: 1) NBK is een toestand welke in de praktijk nauwelijks zal voorkomen (spanning af impliceert niet NBK).
	- 2) de kaartlezer dient tweemaal gehokt te worden.
	- 3) spanning af, motor af, en echte feed fail worden alle FEED FAIL genoemd.

4) leesfout en kaartslip worden beide CARD ERROR genoemd.

CRD CONTRACT, ingang uitgang roept aan : CRD READER 1, CRD NOK, CONTRACT<sup>\*</sup>, STORE normaal : CONVERT, STORE, BUF TO DRUM, CONTRACT  $2^*$ 

BUF TO DRUM.

colcnt, ibunoe, capos, done, dfdsgn overpakken van 81 kaartsymbolen uit een primaire buffer naar een secundaire buffer, daarbij de symbolen konverterend naar flexowriter-code. Die konversie gebeurt door *t*  CONVERT en het overpakken door STORE. Is een secundaire buffer vol, dan wordt die buffer op trommeltransport gezet, door

CRD CONTRACT gaat in een loopje lang de kaartsymbolen en verricht wat administratie. Bij de konversie kunnen uit één kaartsymbool twee flexowriter-symbolen ontstaan door een eventueel benodigde case-definitie. Als gevolg hiervan zal het voorkomen dat een secundaire buffer vol is, terwijl de primaire buffer niet geheel leeg is. De programmering is zodanig, dat CRD CONTRACT in zo'n geval, zodra er weer een secundaire

variabelen funktie

buffer vrij is, de rest van de kaart kontraheert. Hetgeen onder meer te zien is aan de initialisering van het loopje van CRD CONTRACT, dat niet begint met S = konstante, doch met S = variabele (colcnt),

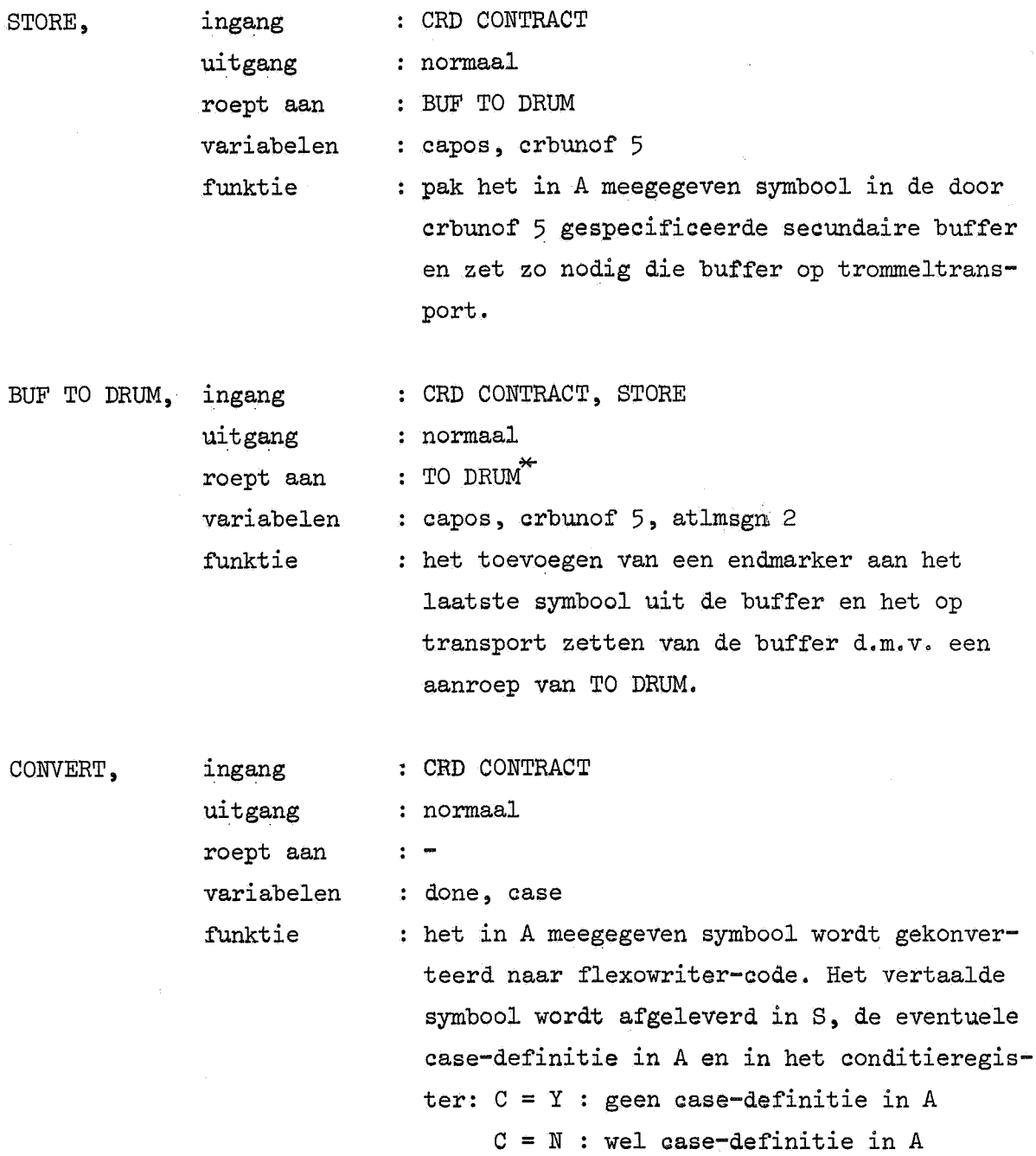

r.

# bijzonderheden: 1) CONVERT maakt gebruik van de konversietabel welke deel uitmaakte van de konversie-routine van MICRO. Deze tabel is ongewijzigd op dezelfde plaats in het kerngeheugen blijven staan.

2) alle kaartsymbolen met een ekivalent in de flexowriter-symbolen set worden op het korresponderende flexowriter symbool afgebeeld, de overige kaartsymbolen worden erase, d.w.z.  $2^{7}-1$ .

5. MICA-VARIABELEN.

 $\epsilon$ 

init INITRE\* kflag, wijz : PROCESS\*, CONTRACT  $2^*$ , RESET CARD  $gebr$  : WAIT\*, ISTART\*, CONTRACT\*, KSTART 1 funktie : boolean, true : invoer via de kaartlezer false: invoer via de bandlezer init  $:$  INITRE ktype, : PROCESS  $5^*$ , CONTRACT  $2^*$ , KSTART 1 wijz gebr  $\therefore$ funktie : boolean, true : er is een "K" ingeslagen, welke nog niet gehonoreerd is false: geen "K" ingeslagen, die nog niet gehonoreerd is init  $:$  INITRE crdbusy, wijz RESET CARD, CRD START, CRD READER 1 gebr  $\pm$   $\pm$ funktie : boolean, true : de kaartlezer is geaktiveerd false: de kaartlezer is niet aktief init RESET CARD colcnt, wijz CRD CONTRACT gebr  $\therefore$   $\blacksquare$ funktie kolommen-tellertje voor CRD CONTRACT, loopt:  $-81(1)0$ init : INITRE<sup>\*\*</sup> cames, wijz : CRD READER 1, CRD NOK gebr  $\ddot{\phantom{1}}$ funktie : boolean, true : kaartleesfout mag aan operateur gemeld warden false: kaartleesfout niet melden

case,

9

wijz : CONVERT

init RESET CARD

gebr : -

funktie : bevat de heersende case-definitie, 122 of  $124$ en is eventueel "ongedefinieerd" als de casedefinitie ongedefinieerd is.

capos,

 $init$  : TO DRUM\*

wijz : STORE

gebr : CRD CONTRACT, BUF TO DRUM

funktie : symbolenteller in secundaire buffer, loopt:  $0, 1, 2, 4, 5, 6, 8, \ldots, 504$ 

 $crdss[-1:+1]$ , init : wijz CRD START gebr CRD NOK funktie de startschakel voor de kaartlezer (startschakels worden een voor een, ongeketend, aangehangen).

6. Operateursaanwijzingen MICA.

1) Inlezen van het IP-bandje; van MICA kan gebeuren:

• direkt nadat MICRO is ingelezen

. op een moment dat de machine is "leeggelopen" (ook de ponsbuffer!). Dit inlezen geschiedt aldus:

- a. SVA omhoog
- b, LS-IP en bandje MIC-IP inlezen
- c, SVA omlaag
- d. LS-NB (en systeem start opnieuw met opvragen DATE).
- 2) Toetsinslag K mag plaatsvinden tijdens of na de laatste band van een job. Meerdere malen de toetsinslag K voor dezelfde job heeft hetzelfde effekt als éénmaal die toetsinslag. Dit effekt is het volgende: wanneer de laatste band is ingelezen, zal het systeem van invoermedium veranderen en de rest van de invoer via de kaartlezer verwachten.
- 3) De invoer over de kaartlezer kan uitsluitend plaats vinden indien SPANNING, MOTOR, AUTO, START en GEREED aan **zijn.** Advies: altijd EINDE BESTAND aan. Eventuele kaartlees-fouten worden over de teleprinter gemeld en eisen speciale operateurshandelingen, zie 6).
- 4) Toetsinslag E, indien gegeven terwijl het systeem in kaartleestoestand is, mag plaatsvinden tijdens of na inlezen van het laatste kaartenpakket. De kaartinvoer zal gestaakt worden als èn een E is ingeslagen en de laatste kaart is ingelezen en bij het inlezen van de laatste kaart EINDE BESTAND aan was. Het systeem zal dan overgaan in de (normale) bandleestoestand en het volgende programma verwachten.
- 5) Toetsinslag N, heeft vrijwel dezelfde funktie als toetsinslag E. Het verschil bestaat hierin, dat het systeem niet over gaat in de bandleestoestand, doch kaartinvoer verwacht voor de volgende run van hetzelfde programma.
- 6) In kaartleestoestand kan het systeem de volgende speciale mededelingen

doen over de teleprinter:

CRD NBK de toestand is hopeloos, de kaartlezer kan niet worden gebruikt. Operateursreaktie: toestand verbeteren (b.v. zekering console kontroleren, EL-service bellen).

INPUT CARDS: het systeem verwacht direkt kaart-invoer, het lopende programma staat er op te wachten. Operateursreaktie: kaarten inlezen of de kaartinvoer beëindigen (met E of N).

FEED FAIL de kaartlezer "krijgt geen kaarten". Operateursreaktie: indien SPANNING af, dan SPANNING aan (denk om machinestoringen, dus SVA omhoog, SPANNING aan, SVA omlaag, BVA); indien MOTOR af, dan MOTOR aan; indien de kaarten niet op juiste wijze klaarliggen voor het "invoergat", dan situatie in orde brengen; GEREED aan.

CARD ERROR : de laatstgelezen kaart is òf onjuist geponst en daardoor verworpen, of de kaartlezer heeft een fout gemaakt en daardoor de laatste kaart verworpen. Indien de kaartlezer aan de specifikaties beantwoordt, zal deze laatste kaart in een apart aflegmagazijn zijn afgelegd. Operateursreaktie: de kaarten in het invoermagazijn verwijderen (d.w.z. zorgen, dat die kaarten niet meer kunnen worden ingevoerd), m.u.v. de kaart welke zich al gedeeltelijk tussen de geleiderollen bevindt. Dan STOP aan, HAND aan, EEN KAART aan, AUTO aan, START aan. De reeds gedeeltelijk ingevoerde kaart bevindt zich nu ook in het foutenbakje, evenals de foute kaart. Pak die twee kaarten, voeg ze voor het verwijderde bestand en biedt het geheel opnieuw aan de kaartlezer aan. GEREED aan. Wordt de "route" kaart nu opnieuw niet geaksepteerd (waarvan geen mededeling over de teleprinter wordt gedaan), dan de boven beschreven procedure herhalen doch zonder de "foute" kaart nogmaals aan te bieden. Beschouw de "foute" kaart nu als echt fout en verwittig de klient hiervan. Indien tijdens het kaartlezen reeds een "E" of "N" is ingeslagen en een kaart wordt fout\_ gelezen; denk dan. om eventuele einde bestand reakties.

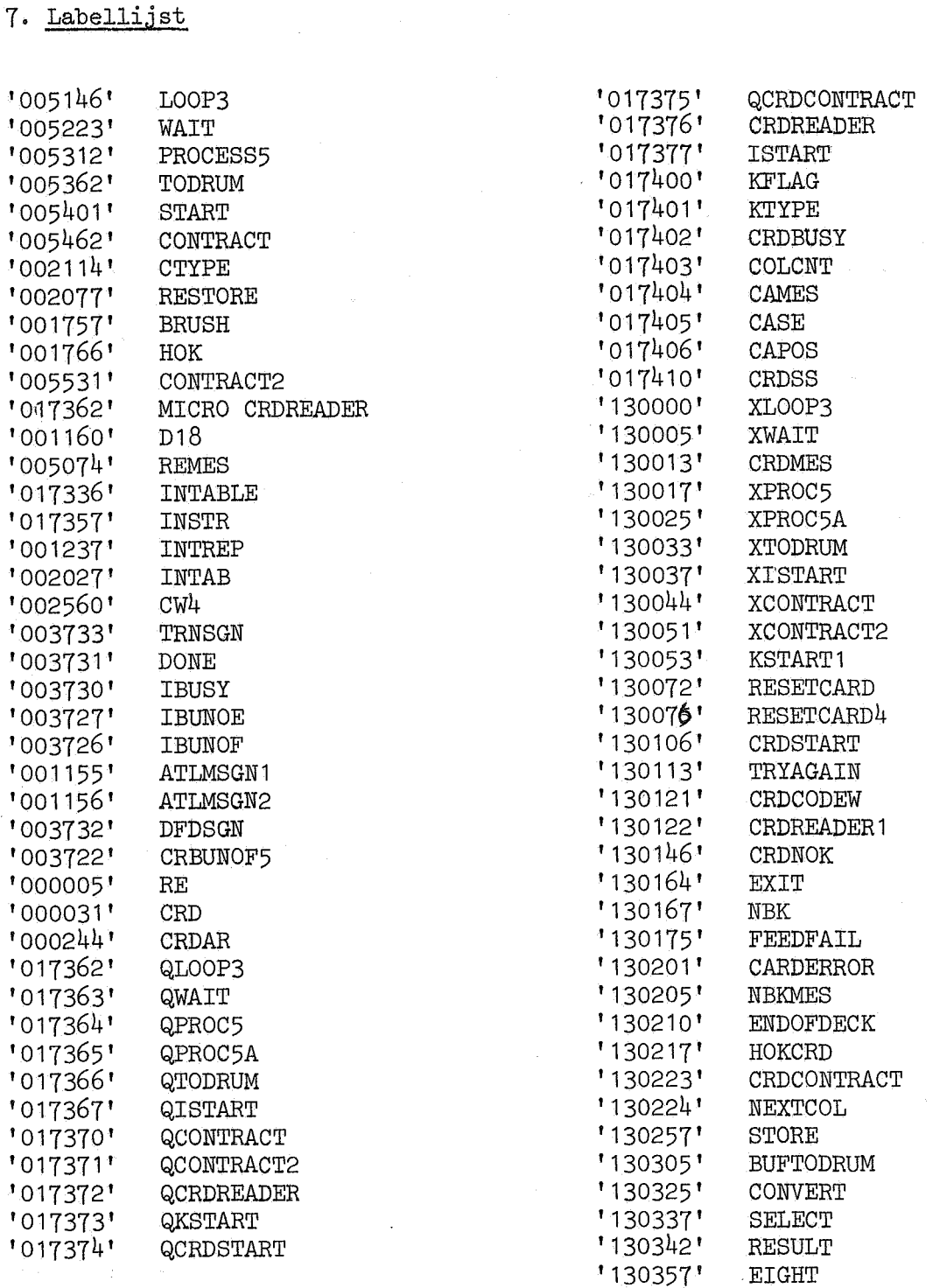

" MICA, changes and extends MICRO  $48K$ , so that card input is possible

### 'BEGIN'

" routines of MICRO  $48K$ 

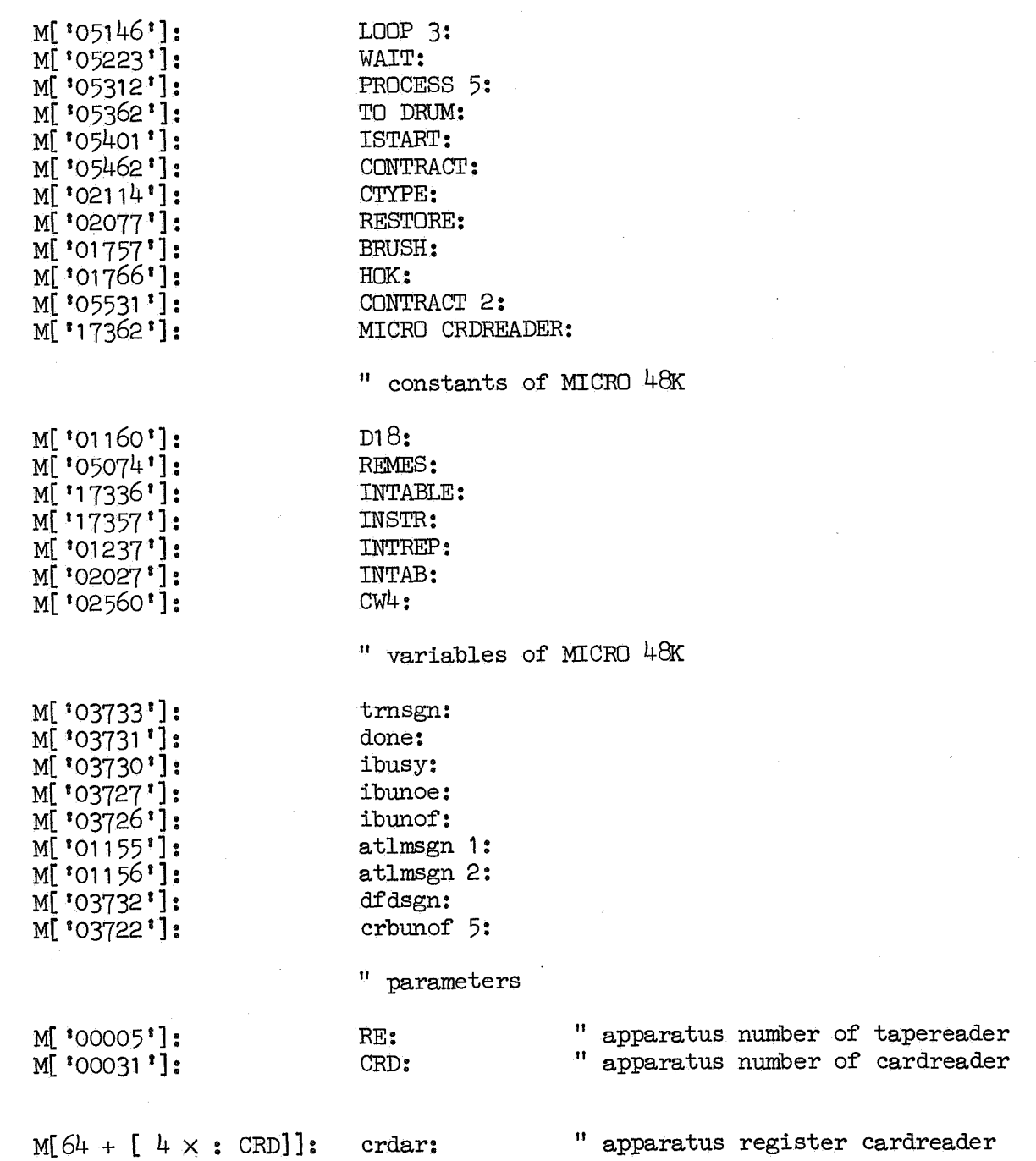

## MICRO CRDREADER [ 0] :

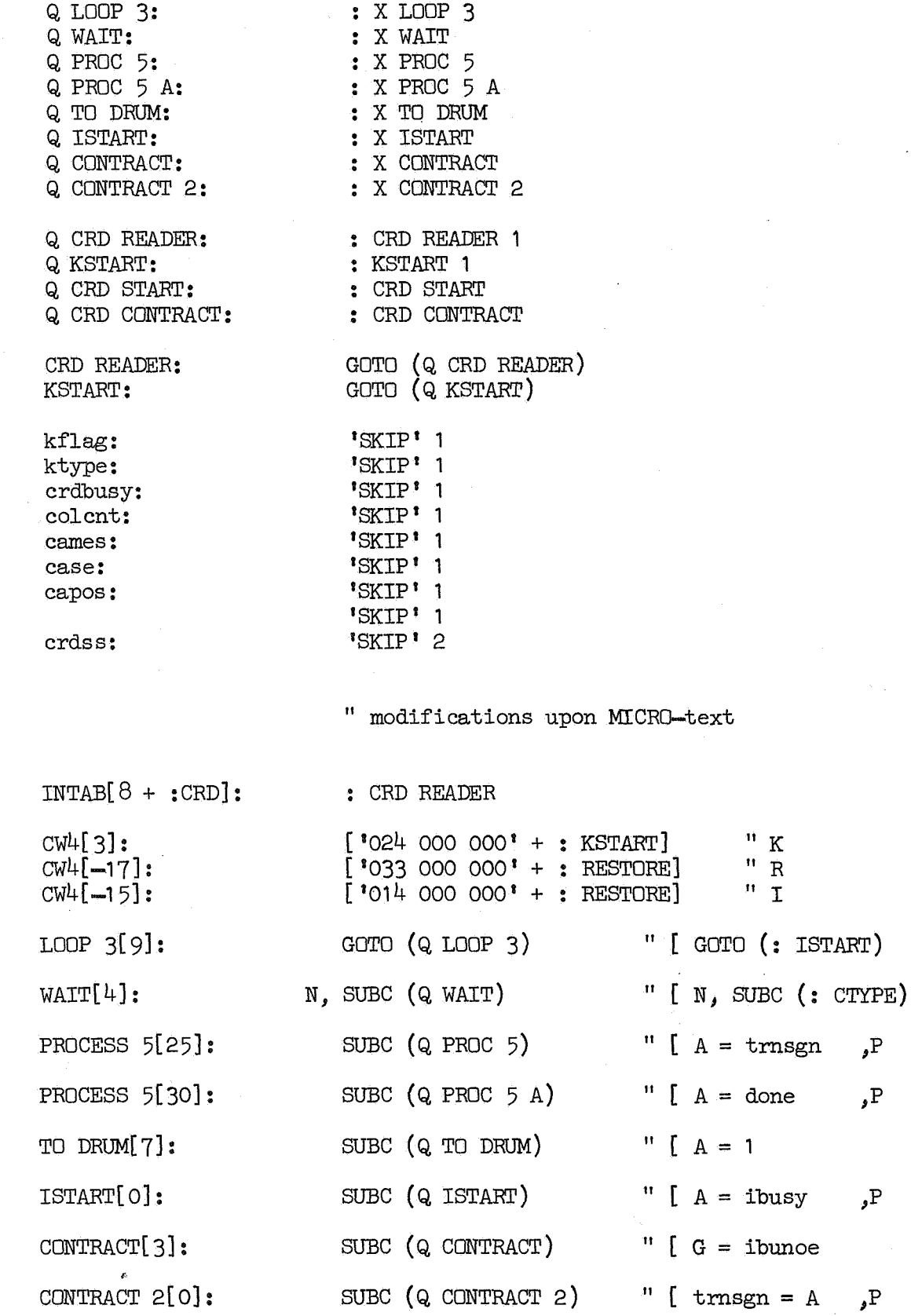

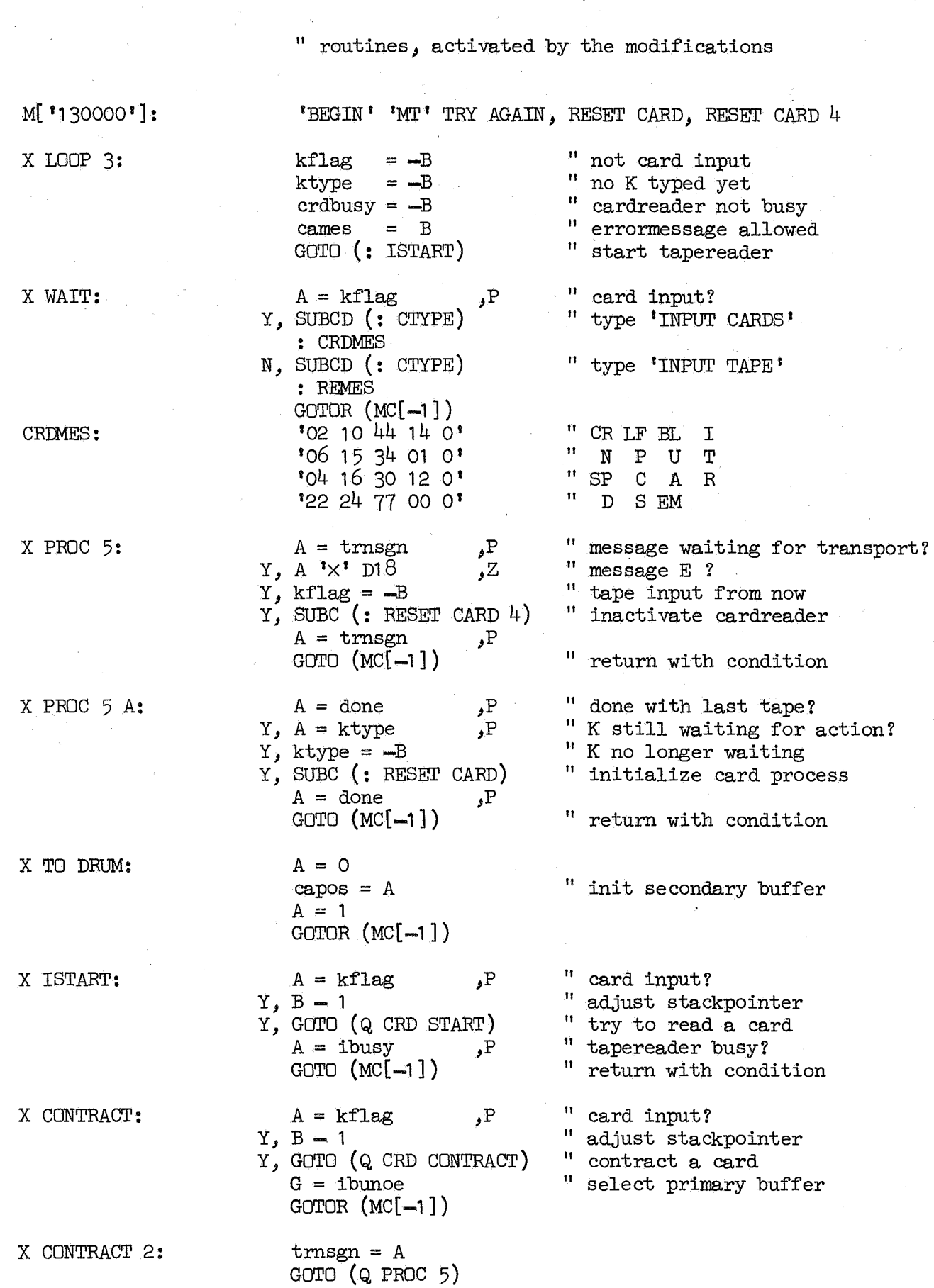

 $\sim$   $\sim$ 

'

 $\mathcal{L}^{\text{max}}(\mathbf{r})$  , where  $\mathcal{L}^{\text{max}}(\mathbf{r})$ 

- 7

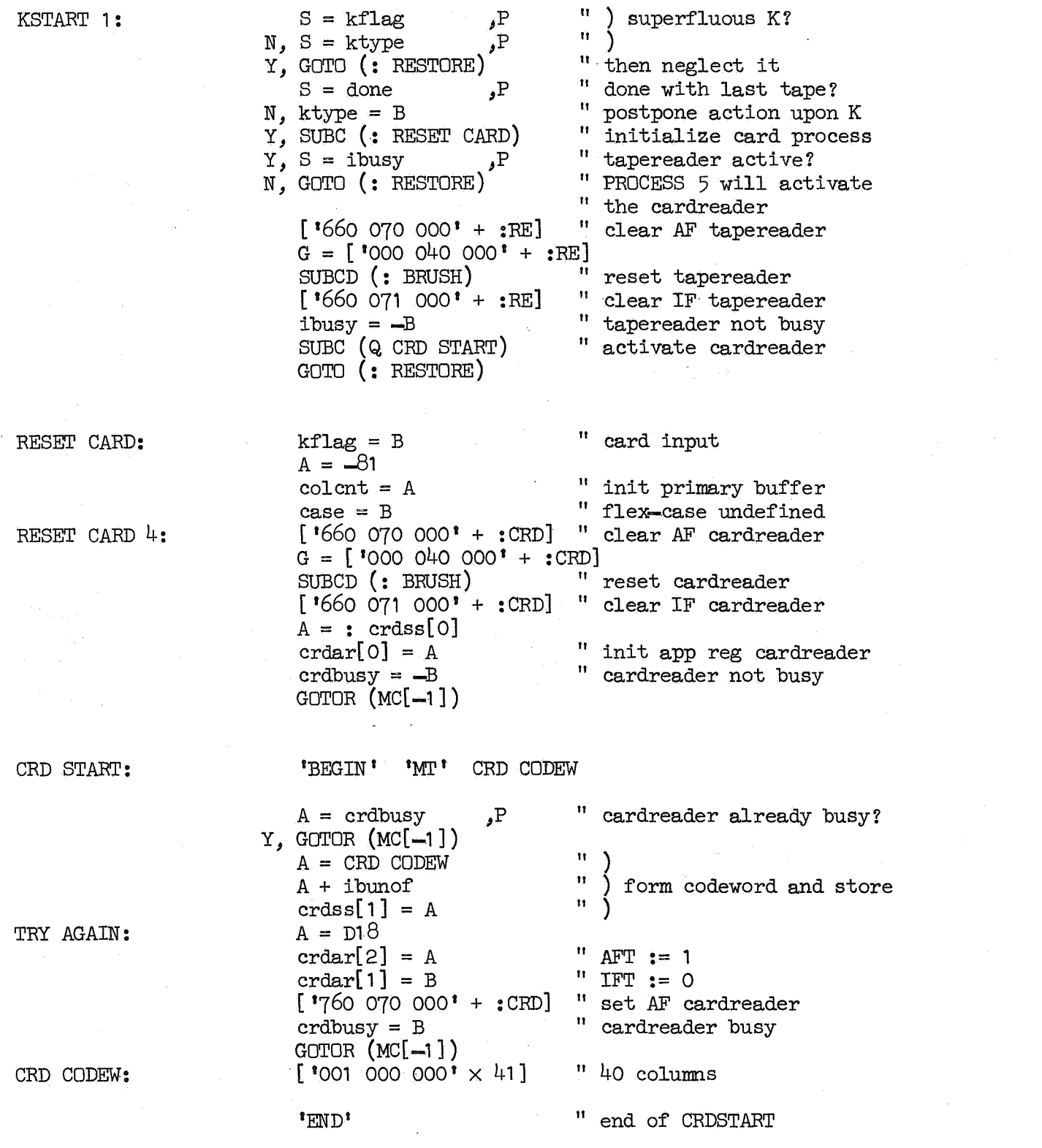

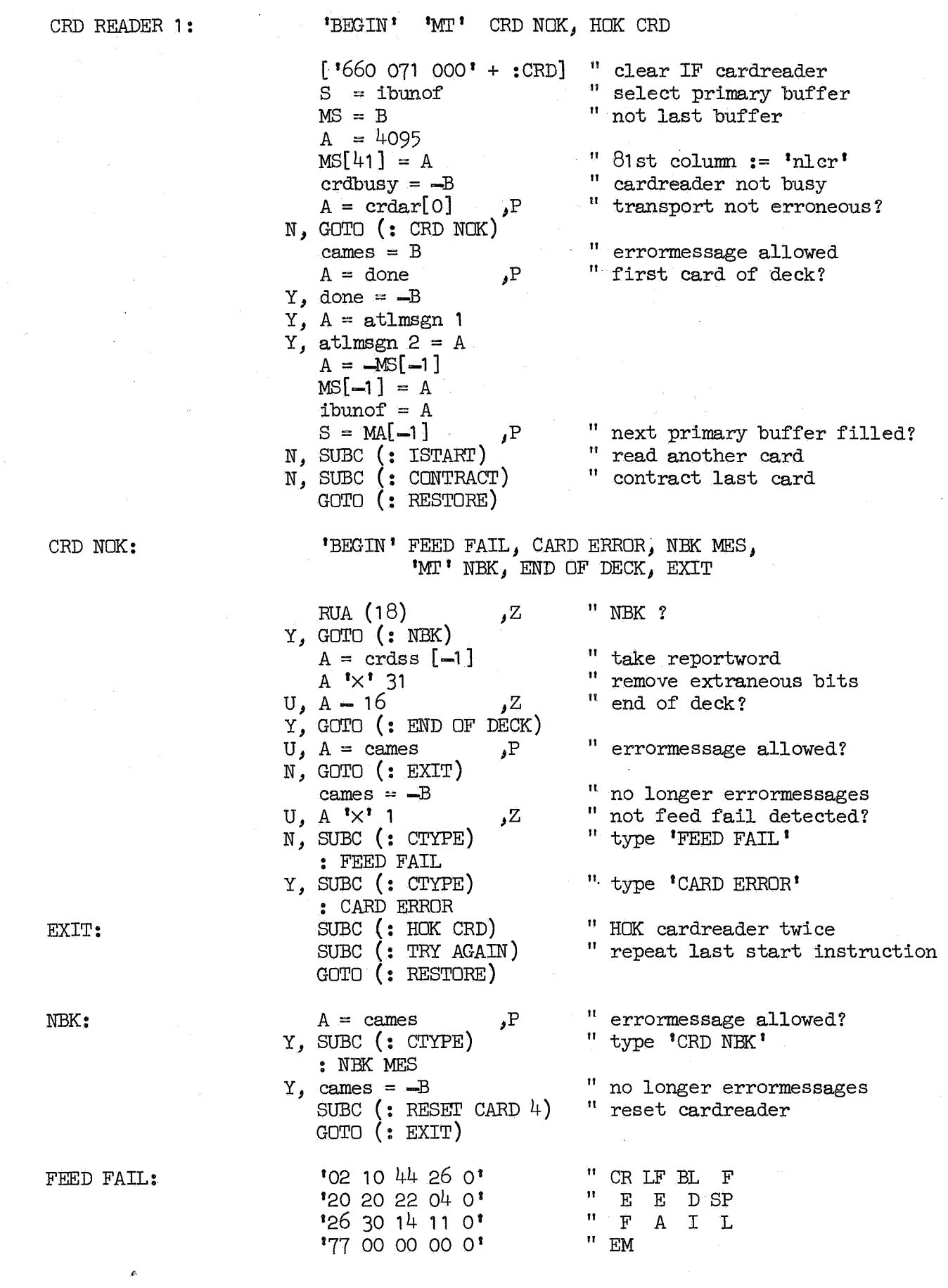

 $\mathcal{L}_{\text{max}}$ 

 $\label{eq:2} \frac{1}{\sqrt{2}}\sum_{i=1}^n\frac{1}{\sqrt{2}}\sum_{j=1}^n\frac{1}{j!}\sum_{j=1}^n\frac{1}{j!}\sum_{j=1}^n\frac{1}{j!}\sum_{j=1}^n\frac{1}{j!}\sum_{j=1}^n\frac{1}{j!}\sum_{j=1}^n\frac{1}{j!}\sum_{j=1}^n\frac{1}{j!}\sum_{j=1}^n\frac{1}{j!}\sum_{j=1}^n\frac{1}{j!}\sum_{j=1}^n\frac{1}{j!}\sum_{j=1}^n\frac{1}{j!}\sum_{j=1}^$ 

 $\mathcal{A}^{(1)}$ 

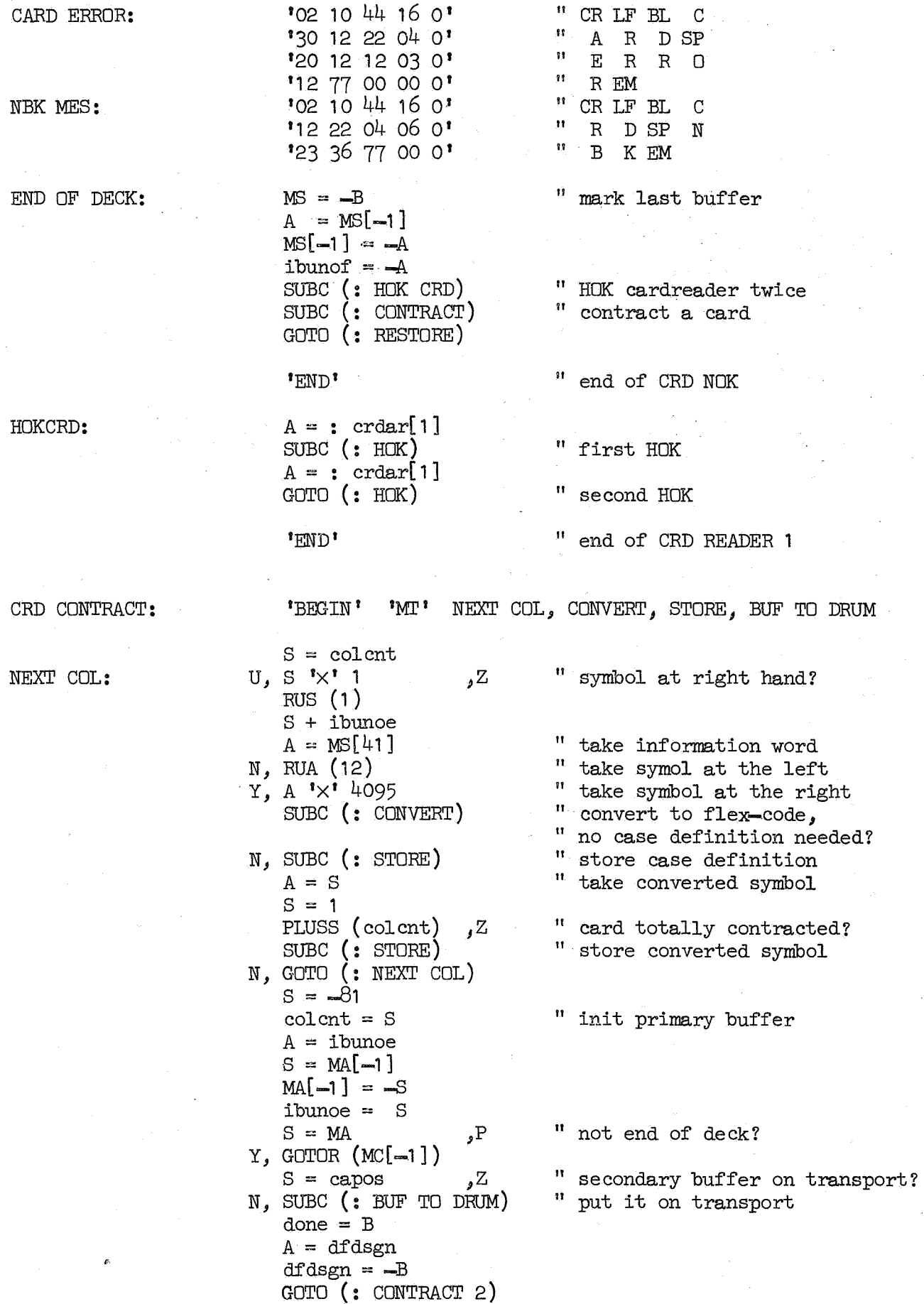

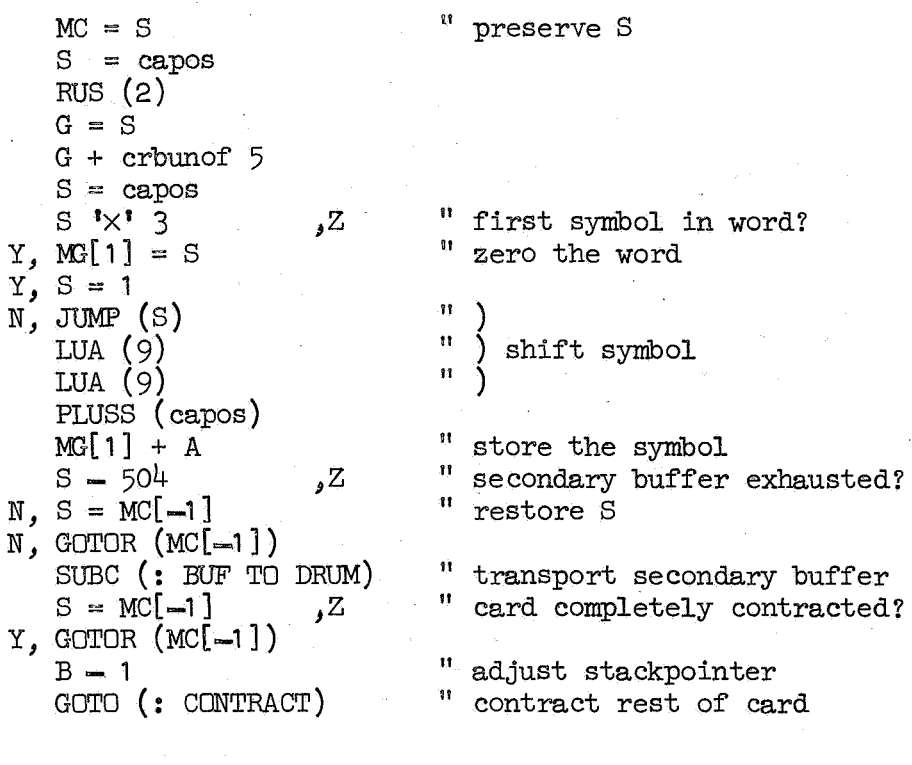

BUF TO DRUM:

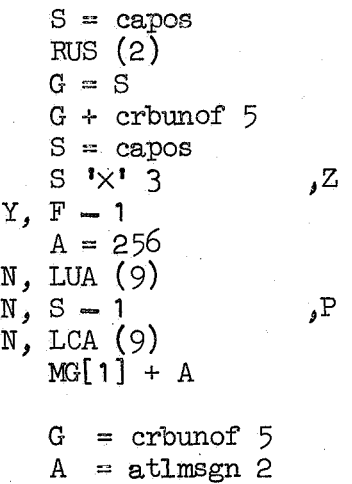

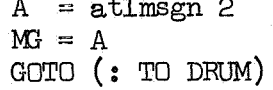

<sup>11</sup>3 symbols in last word?  $\begin{array}{c} \text{11} \\ \text{12} \\ \text{13} \end{array}$  $\binom{11}{11}$  shift endmarker " add endmarker to symbol " last stored

"buffer on transport

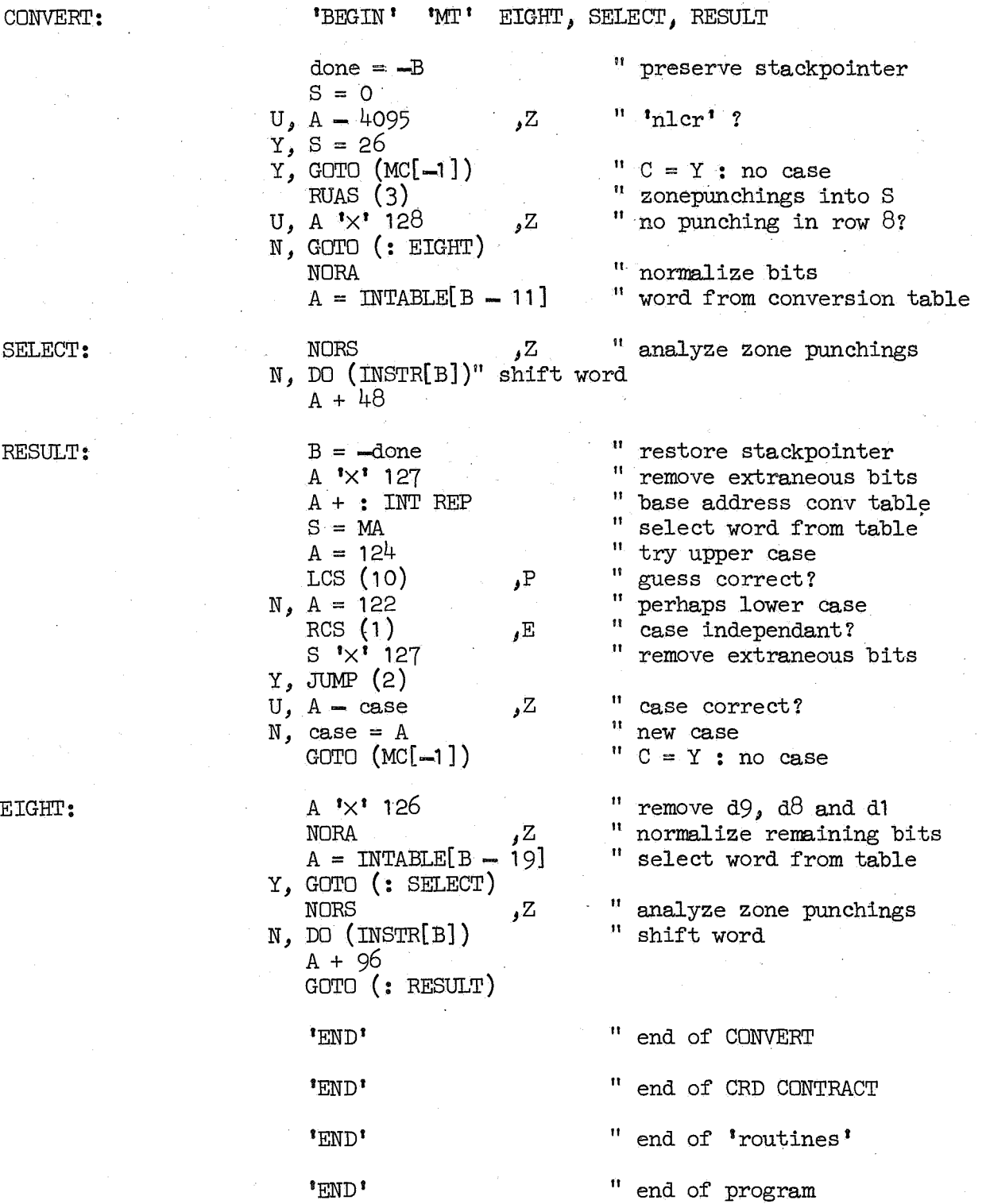

25-11-1969

#### Wijziging MC ALGOL 60 systeem t.b.v. kaartleesapparatuur.

Door de wijziging van het MC ALGOL 60 systeem is het mogelijk om op bescheiden wijze van de kaartleesapparatuur gebruik te maken. Deze wijziging is van tijdelijke aard, en de gebruikers wordt aangeraden zich in verbinding te stellen met de heer J. van Loenen alvorens een kaartleesprograrnma te konstrueren.

Volgt een korte beschrijving.

Slechts de invoergegevens voor een prograrnma kunnen in de vorm van 80 - koloms - ponskaarten warden aangeboden.

Hoewel de werkelijke gang van zaken anders is, kan de wiJze van verwerking van de kaarten, van gebruikersstandpunt uit, als volgt worden beschreven:

- . de aangeboden kaarten warden in fiktieve ponsband omgezet; van iedere kaart warden alle 80 kolommen, naar flexowriter-symbolen gekonverteerd en vervolgens "geponst", waarbij case-definities slechts voor zover noodzakelijk warden gegeven; na verwerking van iedere kaart (80 kaart-symbolen) wordt een NLCR "geponst" .
- . vervolgens wordt deze fiktieve ponsband als laatste band van het invoerbestand ingelezen en de gebruiker zal in zijn programma dus op "normale <sup>11</sup> · wijze (read, READ, RESYM) over de kaart-informatie kunnen beschikken, zie tabel.

Het gebruik van REHEP zal dus, indien de informatie in kaarten stand, niet het "gaatjes patroon" in de kaart opleveren, doch het gaatjespatroon van het korresponderende flexowritersymbool; en men wordt dus ernstig afgeraden om REHEP bij kaarten te gebruiken.

De huidige regeling met betrekking tot de in kaarten geponste in+ formatie is zoals gezegd een tijdelijke. Wanneer deze regeling in de toekomst door een andere wordt vervangen zullen waarschijnlijk die prograrnma's welke slechts read, READ en RESYM voor kaarten gebruiken vrijwel ongewijzigd kunnen blijven werken, hetgeen zeker niet zal gelden wanneer ook van REHEP voor kaarten gebruik gemaakt is.

**z.o.z.** 

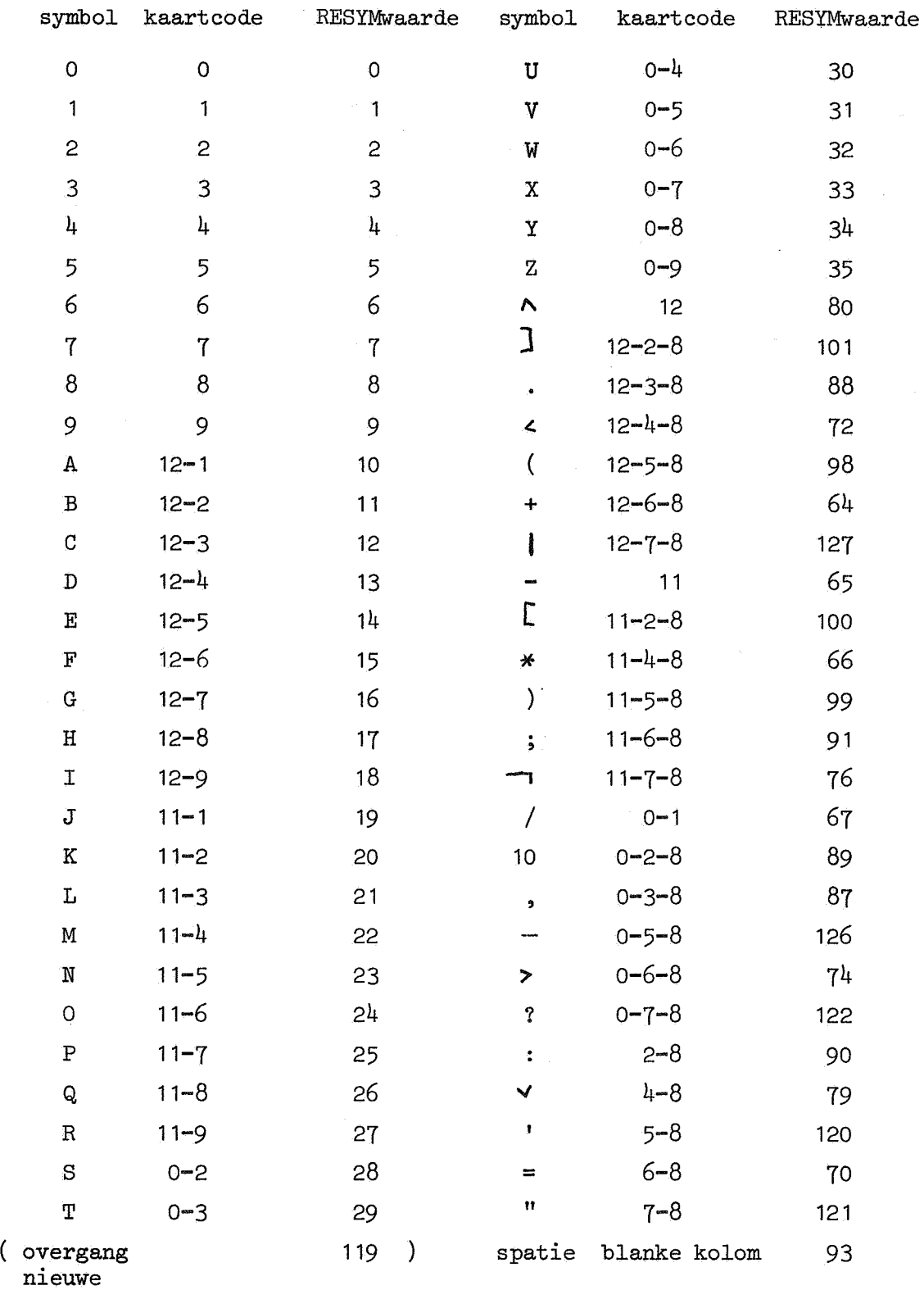

## kaart

Kaartsymbolen welke niet in de tabel voorkomen worden door read, RESYM en READ geskipt; de REHEP-waarde van dergelijke symbolen is 127.